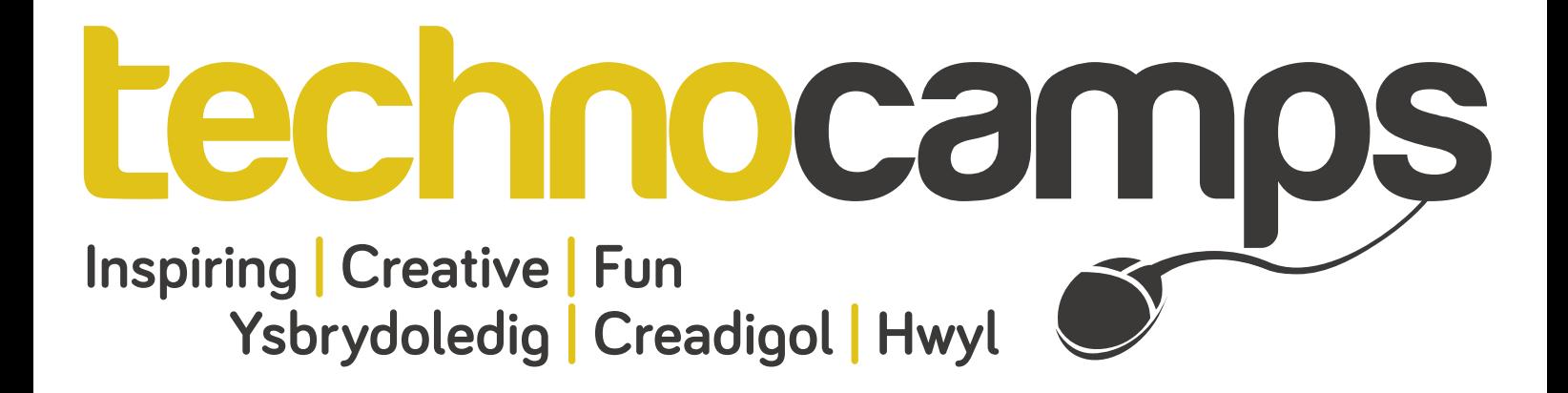

# **Artificial Intelligence (AI) Top Tips**

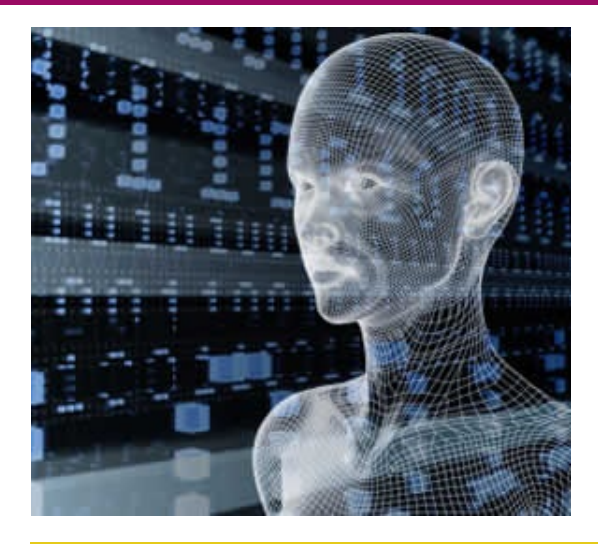

Artifcial Intelligence is the development of intelligent machines and software. Alan Turing developed a Turing Test assessing whether a machine is indistinguishable from a human, thus considered "intelligent". Are computers intelligent or not? Looking at online tools such as ChatBots, including "Turi" developed by Aberystwyth University, helps us look at Turing's work on the intelligence of machines. These tools simulate conversations, either via text or sound, mimicking a conversation between one or more humans. They look for key words within the conversation in order to respond accordingly, also seeking particular patterns within the structure of our responses we incorporate into our natural language.

## **Alan Turing**

Alan Turing, considered the "Father of Computer Science" by many within the industry, played an important role within the development of CS. Amongst many creations and discoveries, in 1950 he designed the "Turing Test" which is a test assessing machine intelligence. It involves a judge (a human) who engages in text based conversations with A and B. This judge is in fact engaging with a human and a machine, but whether they are A or B is hidden from the judge.

Are both A and B's responses typical of human responses?

If the judge cannot tell the machine from the human, the machine is said to have passed the test and is considered intelligent! However, it only tests whether the machine responds like a human. Do you think responding like a human and intelligent behavior are the same?

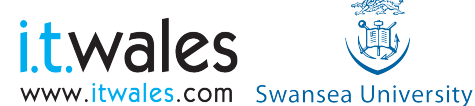

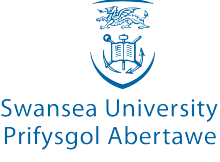

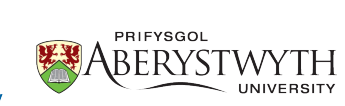

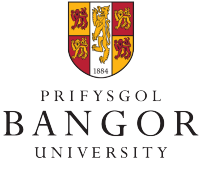

University of South Wales Prifysgol

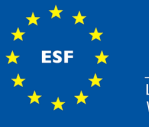

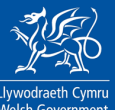

#### The ChatBot "Cleverbot" can be found at:

#### www.cleverbot.com

This website enables you to type your questions or your general conversation into the text box, press "Enter" keyboard button and await a response. Try out your own conversation and see how the "Cleverbot" reacts to responses structured diferently.

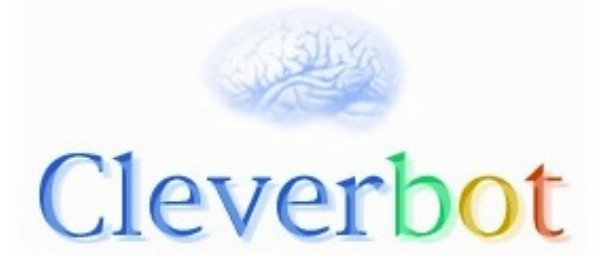

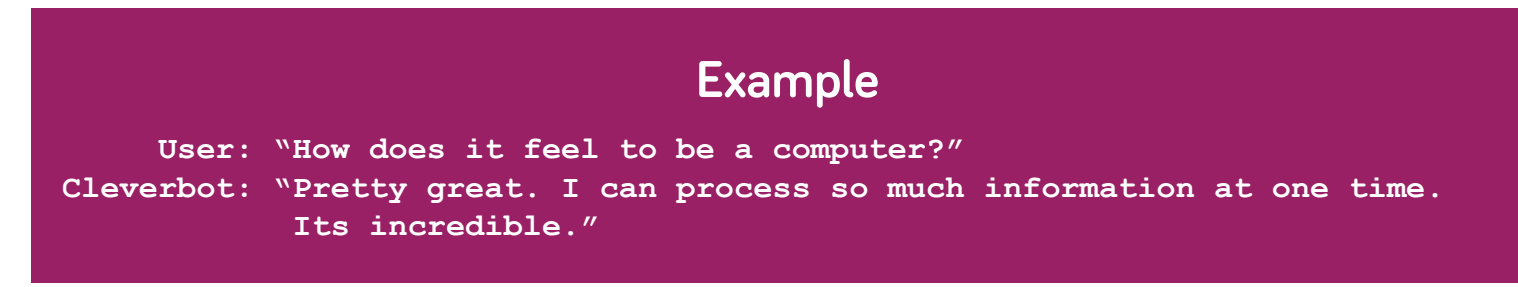

The ChatBot "JabberWacky" can be found at:

### www.jabberwacky.com

This website also enables you to maintain a conversation with the computer. This ChatBot has much faster reactions and you can alter the emotions and reactions accordingly. Try out your own conversation with JabberWacky and see how diferently this ChatBot reacts to responses. You can also interact with the Artifcial Intelligence Avator, George!

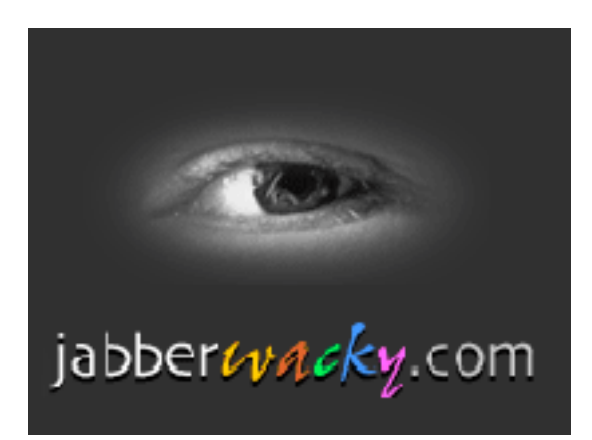

## **Example**

 **User: "How does it feel to be a computer?" Jabberwacky: "I'm not a computer. I'm human"**

> **Don't forget to let us know about your own conversations and how intelligent you think the ChatBots are that you have been using?**

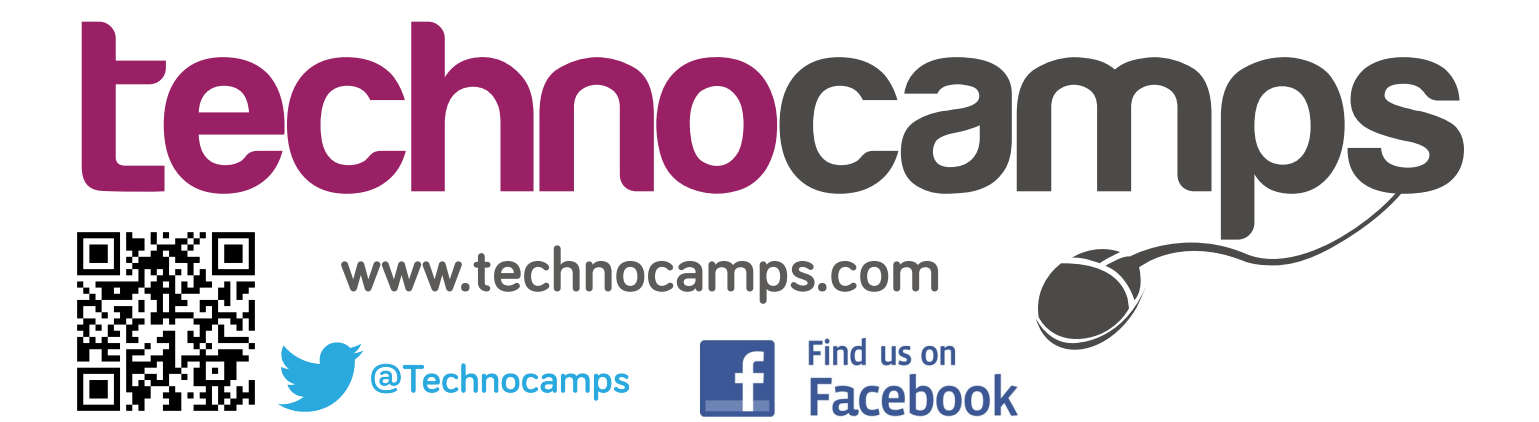